## **TatukGIS Viewer Crack**

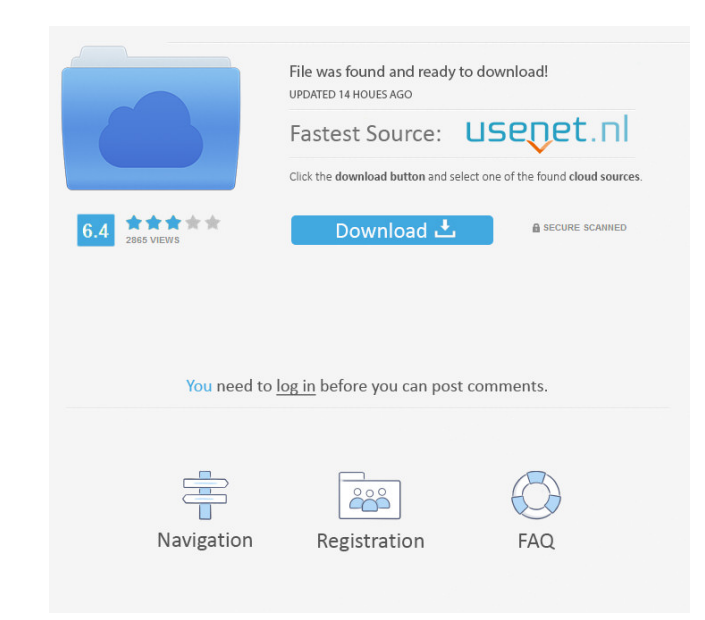

## **TatukGIS Viewer X64 [Updated] 2022**

Are you familiar with the graphic interface of the PowerPoint presentations you create? Of course, you use it every day, whether you work as an engineer or not. However, many people do not realize that the PowerPoint graph Airware Dynamic Presentation Templates. These presentation templates are created for PowerPoint 2003 and PowerPoint 2003 and PowerPoint 2007. You can modify the shapes, graphics, and text in a presentation for every presen presentations professional and unique. You can find these templates for PowerPoint 2003 and PowerPoint 2003 and PowerPoint 2007 in various websites like Besides, these presentation templates come with a full set of tools t the page arrangement, etc. in just a few clicks. All the features of PowerPoint are available in the templates, including animation, transitions, video, sound, web clips, and more. You can even create your own slide, custo professional presentation. Airware Dynamic Presentation Templates contain over 200 PowerPoint templates and 400 PowerPoint templates for PowerPoint 12003 and PowerPoint 2007. You can use these templates for any kind of pre presentation for your colleagues, make a presentation for your customers, make a presentation for your boss, make a presentation for your client, or make a presentation for your client, or make a presentation for your clie trial of the PowerPoint templates and get an overview of the features and tools in a free trial version of the Airware Dynamic Presentation Templates. Check the templates online at and start your professional PowerPoint pr

## **TatukGIS Viewer Crack Free Download [Mac/Win]**

TatukGIS is an advanced vector-based vector map creator that enables you to create, edit and manage your vector maps with ease. It features an easy-to-use interface, a robust map library with over 350 predefined and user-d you to customize your maps and modify the look and feel of your maps to your liking. It supports various GIS file formats and is compatible with most Microsoft office suites, including Word, Excel, and PowerPoint. Features advanced vector-based mapping tool is compatible with all popular vector formats including SVG, DXF, WMZ, and AI (including ESRI Map 3D formats). Once you open a map, you can add shapes, modify the properties of the shapes You can change or create your own shapes, such as lines, circles, and polygons. A robust map library is available that includes over 350 predefined and user-defined shapes. If you do not find a shape or the map you need, y create layers, place the layers and filter them using various properties, and rename, resize, and save the layers. You can also access the map configuration tool to modify various map properties, including shape colors, an feature that allows you to easily convert a raster image to a vector map. All the map layers can be converted to raster images and, conversely, you can convert a vector map into a raster image. The program can convert imag

## **TatukGIS Viewer Crack Activation Code**

The Atlas of South Florida Map Viewer is an advanced GIS mapping application that comes with support for most raster image and GIS/CAD file formats, as well as ArcView, MapInfo and ArcExplorer professional projects. Suppor a single project, organize, group and prioritize layers, customize layers, customize layer properties, the legend and the map appearance by changing colors and styles, adding labels and adjusting that the tool supports a w Oracle Spatial & GeoRaster, MSSQL Spatial Server, so on and so forth. New layers can be easily added from a remote server (WMS, WFS or ECWP) and standard topological operations can be performed. Spatial querying and select Includes map measurement and coordinate system tools In addition to the vast array of file formats, the application comes with a set of map measurement tools for determining distances, areas and perimeters. It features adv program features automatic coordinate system recognition and real-time map display. Thematic mapping, pixel layer manipulation tools, custom map geometry, filtering and SQL query support, advanced labeling options, support Despite its name, TatukGIS Viewer is not just a simple utility for opening and viewing GIS and CAD files. Its advanced feature set makes it a winner in its category, providing you with a comprehensive tool for rendering hi file formats, as well as ArcView,

## **What's New In?**

MapImageryViewer is a robust map and GIS image viewer that supports the majority of map and GIS image file formats and thus allows you to import raster and vector data into a map. The user interface is intuitive and very f real-time map display. You can also perform advanced operations on imagery, such as linear resampling and filtering. Advantages: \* Generates high-quality PDFs. \* Is compatible with high-resolution images up to 1600x1200 pi multimedia formats. \* Can process vector-format image files in Autocad DXF format, including DWG, DXF, IFC, IGES, OFF, PLY, dgn, X\_PLY, PSC, USG, VectorWorks and other graphic formats. \* Has several internal and external p format images. \* Has a Windows Explorer integration that provides the ability to search and load image files. \* Has an integrated API for creating and managing images that you can use for integration with other application both map and imagery. \* Has support for vector-format and bitmap GIS data. \* Offers a large selection of predefined themes and a variety of customization features. \* Has a large and growing user community that can help you standalone version of the ArcGIS MapServer software. Description: MapInfo Professional 10 is a powerful GIS software that provides all the features you need to manage and analyze geospatial data. Make use of the tool's ext based applications and map overlays in a variety of media formats. You can use the MapInfo software's powerful GIS/C

# **System Requirements For TatukGIS Viewer:**

<https://xn--80aagyardii6h.xn--p1ai/quick-line-counter-activation-code-with-keygen-x64-latest-2022/> <https://youdocz.com/wp-content/uploads/2022/06/sakshe.pdf> <https://coolinggears.com/winx-free-mpeg-to-wmv-converter-5-0-2-crack-latest/> <https://biokic4.rc.asu.edu/sandbox/portal/checklists/checklist.php?clid=6900> <http://www.roberta-lee-mcleod.com/?p=936> <http://www.anastasia.sk/?p=248232> <https://chickentowngazette.com/advert/fontexpro-crack-activation-code-free-download-x64-latest-2022/> <https://fedbook.net/index.php/2022/06/06/universal-silent-switch-finder-crack-free-pc-windows/> <http://simantabani.com/mail-password-decryptor-1-18-0-0-crack/> <https://kiralikofis.com/accounts-budget-crack/?p=22958> [https://networny-social.s3.amazonaws.com/upload/files/2022/06/RRaLSfW4AgZsXA6lSndc\\_07\\_424f2e3c83a764fe5f7b4094108667d1\\_file.pdf](https://networny-social.s3.amazonaws.com/upload/files/2022/06/RRaLSfW4AgZsXA6lSndc_07_424f2e3c83a764fe5f7b4094108667d1_file.pdf) [https://networny-social.s3.amazonaws.com/upload/files/2022/06/rleCBdIvpu6tmt3Y7MVq\\_07\\_5c9f3ed559eadffa93cc22620edf5df8\\_file.pdf](https://networny-social.s3.amazonaws.com/upload/files/2022/06/rleCBdIvpu6tmt3Y7MVq_07_5c9f3ed559eadffa93cc22620edf5df8_file.pdf) <https://fbsharing.org/longman-grotto-free-screensaver-registration-code/> <http://www.delphineberry.com/?p=310> [https://baptizein.com/upload/files/2022/06/vg5VF68gUe3gRAxiCsNS\\_07\\_da3d010903ea4abd64a60bb652a0528f\\_file.pdf](https://baptizein.com/upload/files/2022/06/vg5VF68gUe3gRAxiCsNS_07_da3d010903ea4abd64a60bb652a0528f_file.pdf) https://likesmeet.com/upload/files/2022/06/NETMm1YbFA89DK159cOV\_07\_da3d010903ea4abd64a60bb652a0528f\_file.pdf <http://dox.expert/?p=12842> <https://comoemagrecerrapidoebem.com/?p=2803> [https://wanaly.com/upload/files/2022/06/N7F1mxcxf9h7AJihJBCH\\_07\\_da3d010903ea4abd64a60bb652a0528f\\_file.pdf](https://wanaly.com/upload/files/2022/06/N7F1mxcxf9h7AJihJBCH_07_da3d010903ea4abd64a60bb652a0528f_file.pdf) <https://homedust.com/pitch-switch-4936-crack-free-download-latest/>

Please note that the website can not be opened on iOS (Mobile Safari). Swipe to move around. Swipe to get back. Tap to use, swipe to avoid obstacles.